## Parte 2 Aspectos básicos

## Movimiento de tanque

En este capítulo vamos a trabajar con el movimiento de tanque, podemos dar potencia a los motores individualmente, cosa que en el capítulo anterior no era así. Al dar potencia a un motor que al otro conseguimos que este pueda girar a la derecha o izquierda, además de rotar sobre sí mismo.

Vamos a crear un nuevo proyecto para escribir estos bloques.

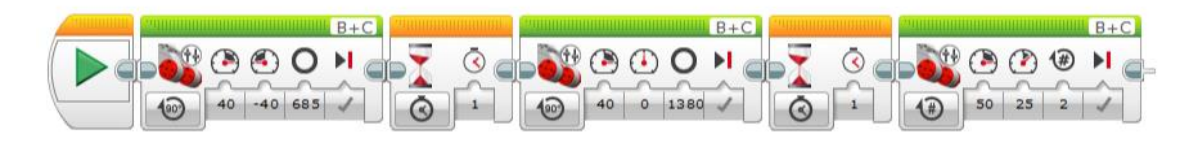

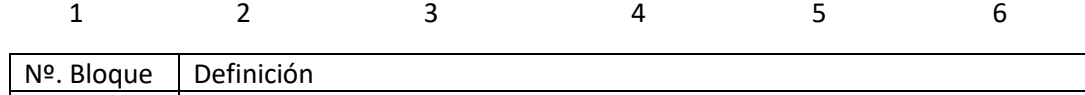

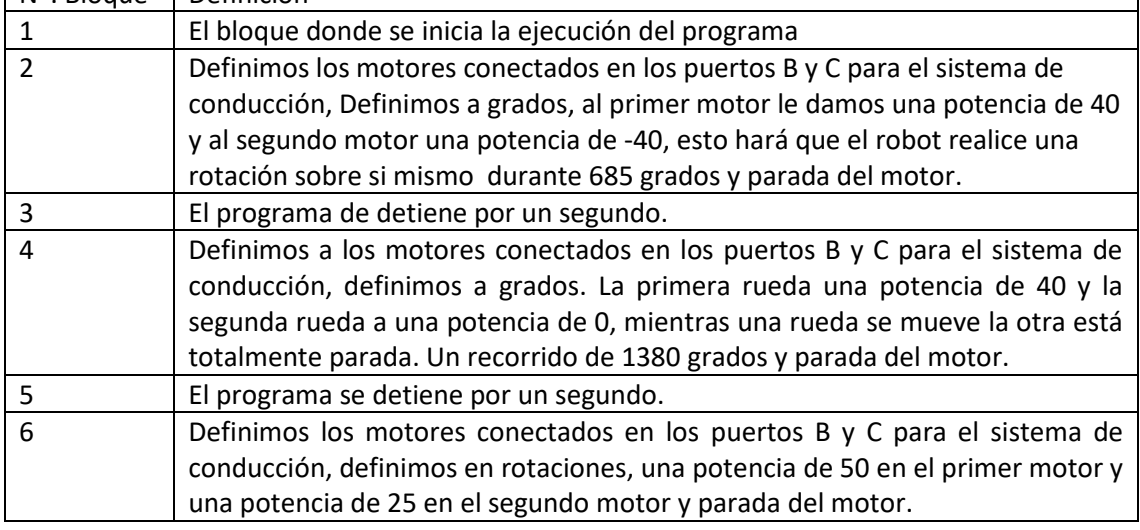

Ejecutamos.

Este es el resultado del proyecto:

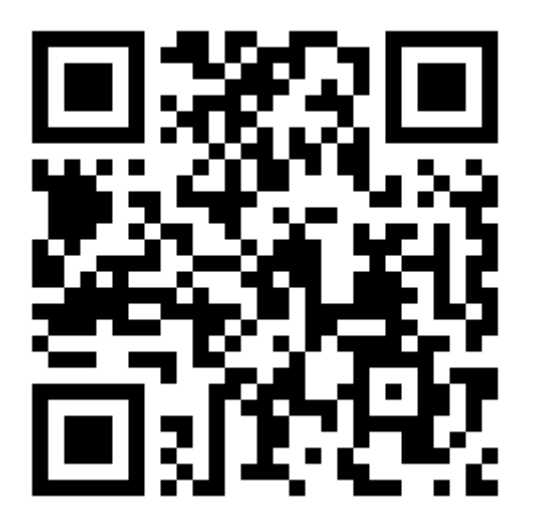